## How to Modify Quiz Content

This document provides instructions on how to make changes to the settings and questions for a quiz within your course.

- 1. On the course home page, click the chapter that contains the quiz which you wish to modify.
- 2. Click on the Quiz you would like to modify.

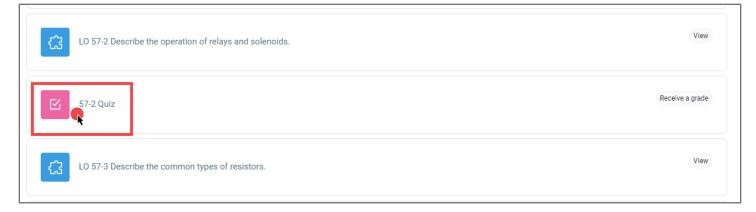

3. From here, click Settings in the navigation bar at the top of the screen.

| CDX Online                                                           | Dashboard My courses Certificates      |                                              |
|----------------------------------------------------------------------|----------------------------------------|----------------------------------------------|
| Quiz Settings                                                        | Questions Results Question bank More + |                                              |
| ×<br>Chapter 56: Flashcards<br>Chapter 56: Media Gallery             | <b>57-2 Quiz</b>                       | FAT 3e: ASE 6 Electrical (Bartlett) > Chapte |
| Chapter 57 Electrical<br>Components and Wiring<br>Chapter 57 Pretest | Receive a grade                        |                                              |
| LO 57-1 Explain the operation of switches and                        | Preview quiz<br>Attempts allowed: 2    |                                              |
| 57-1 Quiz<br>LO 57-2 Describe the<br>operation of relays and         | Grading method: Highest grade          |                                              |
| 57-2 Quiz                                                            |                                        |                                              |

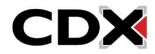

4. The settings page displays, allowing you to make any adjustments that are needed.

| □ Updating Quiz in Chapter 57 Electrical Components and Wiring Repair |                                                                |                                                                                                    |            |  |  |  |
|-----------------------------------------------------------------------|----------------------------------------------------------------|----------------------------------------------------------------------------------------------------|------------|--|--|--|
|                                                                       |                                                                | ,                                                                                                    | Expand all |  |  |  |
| ✓ General                                                             |                                                                |                                                                                                    |            |  |  |  |
| Name                                                                  | 9                                                              | 57-2 Quiz                                                                                                    |            |  |  |  |
| Description                                                           |                                                                | T A → B I ≔ ⊨ % % 🖬 🖻 🖢 🕾 Real Click "Expand all" to view all                                                      |            |  |  |  |
|                                                                       | Click to<br>expand/collapse<br>respective<br>settings' options |                                                                                                    |            |  |  |  |
| ✓ Timing                                                              |                                                                |                                                                                                    |            |  |  |  |
| Open the quiz                                                         | Θ                                                              | 27 ¢ November ¢ 2023 ¢ 17 ¢ 01 ¢ m □ Enable                                                                        |            |  |  |  |
| Close the quiz                                                        |                                                                | 27 $\Rightarrow$ November $\Rightarrow$ 2023 $\Rightarrow$ 17 $\Rightarrow$ 01 $\Rightarrow$ $\blacksquare$ Enable |            |  |  |  |
| Time limit                                                            | 0                                                              | 0 minutes 🗢 🗆 Enable                                                                                               |            |  |  |  |
| When time expire                                                      | s Q                                                            | Open attempts are submitted automatically                                                                          |            |  |  |  |
| > Grade                                                               |                                                                |                                                                                                    |            |  |  |  |
| > Layout                                                              |                                                                |                                                                                                    |            |  |  |  |

5. After making your changes, scroll down and click either **Save and display** to return to the quiz launch page or **Save and return** to course to return to the main course page.

| > Activity completion |                                                   |  |
|-----------------------|---------------------------------------------------|--|
| > Tags                |                                                   |  |
| > Competencies        |                                                   |  |
|                       | Send content change notification                  |  |
|                       | Save and return to course Save and display Cancel |  |
| • Required            |                                                   |  |

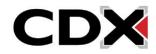

6. If you wish to edit questions in your quiz, from the quiz launch page, click **Questions** in the navigation bar at the top of the screen.

| CDX Online                                                             | Dashboard My courses Certificates      |                                              |
|------------------------------------------------------------------------|----------------------------------------|----------------------------------------------|
| Quiz Settings                                                          | Questions Results Question bank More 🗸 |                                              |
| ×<br>Chapter 56: Flashcards                                            | <b>57-2 Quiz</b>                       |                                              |
| Chapter 56: Media Gallery                                              |                                        | FAT 3e: ASE 6 Electrical (Bartlett) > Chapte |
| Chapter 57 Electrical<br>Components and Wiring                         | Receive a grade                        |                                              |
| Chapter 57 Pretest<br>LO 57-1 Explain the<br>operation of switches and | Preview quiz                           |                                              |
| 57-1 Quiz                                                              | Attempts allowed: 2                    |                                              |
| LO 57-2 Describe the<br>operation of relays and                        | Grading method: Highest grade          |                                              |
| 57-2 Quiz                                                              |                                        |                                              |

7. Use the applicable options on the Questions page to add, remove, or adjust questions as needed. Please note, you may not make any changes to the quiz contents if a student has logged a previous attempt for the quiz. This attempt(s) would need to be deleted first.

| Questions                                                                                                    | Shuffle questions                                    |   |
|----------------------------------------------------------------------------------------------------|------------------------------------------------------|---|
| Questions: 5   This quiz is open                                                                                                    | toggle Maximum grade 100.00 Save                     |   |
| Repaginate Select multiple items                                                                                                    | Total of points: 5.00                                | D |
| Drag and drop to<br>move questions                                                                                                    | Add questions                                        |   |
| Page 1<br>1 III III III III IIII IIII IIIIIIIIII                                                                                                    |                                                      |   |
| Page 2                                                                                                    | Delete questions Add ~                               |   |
| + 2 E • Technician A says relays are turned on and off by a small amount of current Technician A says rela                                                                                                    | ays are turned on and off Always latest 🗸 🍳 📋 1.00 🖋 |   |
| Page 3                                                                                                    | Add 🗸                                                |   |
| + 3 E & Two technicians are discussing relays. Technician A says that some relays Two technicians are disc                                                                                                    | cussing relays Always latest 🗸 🍳 🃋 1.00 🖋            |   |
| ** Page 4                                                                                                    | Add ~                                                |   |
| the destination of the state of the state of the | nd for in the automotive Always latest 🗸 🍳 🧯 1.00 🖋  |   |
| Page 5                                                                                                    | Add ~                                                |   |
| Description of the second second se | nd for in the automotive Always latest 🗸 🔍 📋 1.00 🖋  |   |
|                                                                                                    | Add 🗸                                                |   |
|                                                                                                    |                                                      |   |

8. Your changes to the contents on this page will automatically save as they are made, and you may navigate to another course page whenever you are satisfied with your changes.

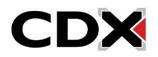